**How to hack a deviantart account**

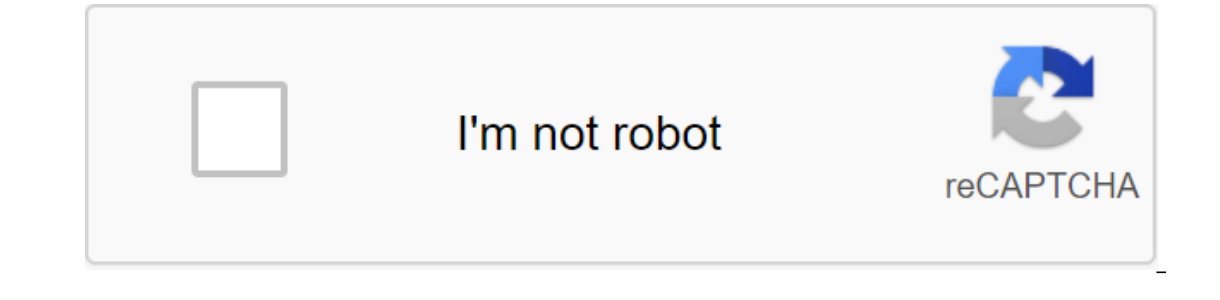

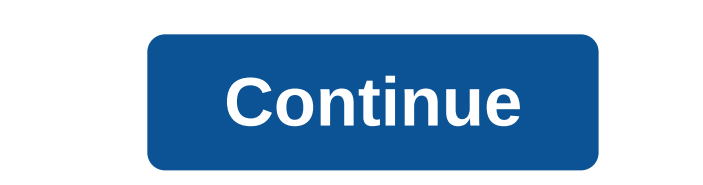

DA and this has been for a long time. The logs warn that there is a hacker to lose on the DA and will hack into your account if you don't copy the log and re-post it. Some options may be: There is a hacker who will block a our the word and share it with your friends so they won't low reading like if you kend they will give you a virus if you do there are many more variations, but you will get an idea. These logs always end up something, spre our feel terrified and you may feel compelled to spread the word, you don't want you friends to fall victim to this horrible hacker! People re-post these logs with good intentions, trying to warn others about this alleged our e-post them you're spreading search wo the spreading fearch and if you re-post them you're just playing your game, you're spreading rumors. Proof? First, know that this kind of rumors have existed on DA ever since fore substanct is the site's administration about it, (yes, one of those annoying notifications that you get and delete immediately), so closing is as simple as this: if you're reading these warnings in just another deviant jou aren't real, and yes, you always have your account captured by someone else. But did you know that these alleged hacking cases are in fact the result of neglect of your account to log in in a public place, telling your pas owerful supercomputer algorithm to slow down in your account because you didn't re-post that log, it was just the kid who guessed your password. Once again, you may feel that there is nothing wrong with re-posting these lo on the right thing don't re-post. Instead of spreading rumors about a hacker, only spreads fear and misinformation among the community, share the security of your account. Read and disseminate information about the officia Eware of phishing scans! - Keeping your account Safe Don't Forget to Have a Strong Password! It's more important than you think. Don't use a simple, easy-to-guess password. Do not use words related to you as your dog's nam combination of upper and lower register, numbers and symbols and try to avoid obvious combinations such as abc, asdf or 12345. Change your password from time to time. If you notice a strange your password immediately. Don' undo options like Remember My Password and the like. Sometimes the browser itself asks you if you want it to remember the password. Say NO. And when you're done, be sure to get out. Don't give your password to anyone. I kn The DA will never ask for an email or note password, if you receive a notification from an alleged deviantart email account or an administrator asking for a password, it is definitely fake because the DA will nevery email identify DA administrators by their symbol if they don't have that character, they're not an administrator) Another great advice is to provide all your security measures well up to the email address you've connected to you account gets hijacked, know about the correct procedure to regain control of it: the frequently asked questions #660: My DeviantArt account has been hacked. What can I do? That's it! Mystery solved! More than fearing a hac Instead of spreading false rumors, spread the word about these tips. Don't feed fear, spread the word! That's it for today! Sta.sh Send Rejection Things You Can Do on HF.... Start your cybersecurity education. Play blackja Ifelong friends. Play our game Hack. Learn to write code. Use our website tools. Registration Entrance There Are Several who claim that they can let you hack intel youbt that they will actually work. The best way to hack s It's certainly pretty immoral and not what I recommend. Why would someone hack into a DeviantART account? I'm not quite sure in hacking someone's DeviantART account. Most people are interested in this kind of hacking, and ack SI mentioned earlier in this post, the best way to hack someone's DeviantART account is to find a way to access your email account. Then you are in! The problem with this, however, is working on how to access their ema of their email account. Of course, this is only possible if you know the person in question. I wouldn't advise using any hacking website as most (if not all) of them won't work. I would advise you not to try to hack into s someone you know and you're caught. thanked the writer. Google is our friend, but it still has its flaws as everyone usually does. A little-known flaw in the media giant allows phishing to take place on Google accounts tha are what we tend to think of as self-expression, but these very images can carry code to steal our passwords and data. Profile photos, avatars and image galleries are used all over the internet. While all images carry digi data. Let Facebook and Gmail hack to the next level by intercepting Safari and Google Chrome web traffic in real time. Both Facebook and Gmail... more leaked databases get passed all over the internet and no one seems to n why reusing passwords on multiple websites is really awful prac... More social profile settings Change your privacy settings on your social profile (Facebook, MySpace, Friendster, Twitter, etc.), so the following informati you forget the password to one or more Windows XP accounts on your computer, take heart: This video tutorial will show you how to get around and then change, Windows XP password startup. For a detailed run through this Win on the Gala Gala Chile, wittla Holly World, Witla Chile, Witla This video, you'll learn how to use a programming cycle hole to hack into someone's Friendster account. We can't prom ... more Gaia Chile, Hacking is a snap wi Eacebook accounts? Have you ever wanted to hack into your friends' Facebook accounts? With the addition of the Firesheep Mozilla Firefox browser, it's easier than ever. Defore you need to download and install it. This clip Lifehacker posts articles about the art of cracking weak passwords, courtesy of internet standards expert, CEO of web company iFusion Labs, and blogger John Pozadzides certainly knows something or two about password logic. world. Hackers are just around the corner, and if you have an easy guess or crack password that you use for all your accounts, someone can log on to all your websites very easily. Look at this guide on how... More WonderHo Sign up every Wednesday for a roundup of new events and projects. Thanks to all our active moderators and ... More Facebook is a social utility that connects people with friends and others who work, learn and live around t and learn more about the people they have me... More Facebook is a social utility that connects people with friends and others who work, learn and live around them. People use Facebook to keep up with friends, share photos a real stir when it was released last October, giving both hackers and non-hackers instant access to information about people's account information when on public Wi-Fi communications. When you log into an insecure website consumption? Does glycerol and water actually recover the text from the burnt paper? Is it possible to develop a film with a first aid kit and orange juice? McGiver says yes. Want to know more about the ingenious MacGyver of the page, you can hack their gold to 999,999 by changing a few lines of code. Facebook is a social utility that connects people with friends and others who work, and live around them. People use Facebook to keep up with more Facebook is a social utility that people with friends and other people who work, learn and live around them. People use Facebook to keep up with friends, share photos and videos about themselves and their friends, and Is also an excellent cloud to mean abstallation my previole, Amazon's cloud computing platform is ripe for hacker attacks, pentesters and cybersecurity researchers. It's also an excellent cloud hosting to create or use vul So how can you click here. Anyway, let's move on. Even if people are the weakest form of security, some are about... More power from the MacBook can be commands, it is possible for a hacker to extract a target's hash passw Dist target file that contains ... Seeing more of the title of this post from me, you may think: Why did the Joker make another post on a topic on which we already have a nice sticky post? The fact is ghost\_ he made a grea I can't get time now-days for posts, but can manage usually comments. Welcome to my 9th post, this tutorial will explain how to extract and decrypt the WhatsApp database from the victim's android system. ... More Steganogr simple command line tool to do just that. Also, I'll go for a bit of a conceptual background to help you understand what's going on behind... More JavaScript is one of the most common languages used on the Internet. It can In language of scripts also has many features that can be used for malicio ... It's more easy to have your password stolen. Important people such as executives, government employees, journalists, and activists face sophist nore this time it's serious. Really. The biggest web security vulnerability of all time became public on Monday, April 7, 2014, leading to widespread panic across the Internet as system administrators scrambled to secure w of a surprise that Netflix kicks in. The same amount will give you a full month of unlimited streaming, and you don't even have to leave the couch. Although no one argues that it is not a big d ... More MacOS 10.14 securit what we can do to fake the origin of the app by trying to access protected data. Apple introduced so ... More new statements from Apple make it clear that they do not believe the hackers, or group of hackers, hacked any of ou're tired of destroy up to 559 millimetres and need a new toy to experiment with, we've compiled a list of gadgets to help you take password hacking and wireless hacking and wireless hacking to the next level. If you're website you visit, use online services, and break into your router's Wi-Fi gateway to control sensitive settings. These attacks can be carried out from anywhere once the attacker's computer has been connected to the smash. 10 will ping these subdomains hundreds of times an hour, making it difficult for the firewall and monitor all requests made by the operating system. Attack... The newer version of macOS has arrived. While everyone in mind Ittle evidence for ... More Back, My Greenhorn Hackers, and Happy New Year! Now that your new year regaling, I'd like to grab your attention for a moment to view 2015 here at Null Byte. I hope you add your comments about w The More of your Social Security number, credit card information, and medical history can fall into the wrong hands if you are not careful about how and where your data, there are tools and techniques that you can use to p Ins method does not require the brute coercion of a password, Windows to convert PowerShell scripts into an EXE format, a reliable VPS to intercept hacked Wi-Fi passwords, or ... More This tutorial is for people who want t and learn. This series suggests you know how to run VM and network them together. This series also suggests that ser ... more people who know I'm a professional hacker ask me what they can do to make their computers and pe It has attracted more hackers looking to make a quick buck. However, as our dependence on the Internet grows, it becomes increasingly difficult to sever all most all my weekend trying to break 800, 900, and 1000 Instagram Ishamelessly manipulated my IG account in a way that was very time consuming and left many of my... More recent film addition in the American-made Millennium series, Girl in the Web, has just been released on Blu-ray a few and Swedish language movies centere ... More whether you miss the good old days of Telnet or you want to know what hacking was like when security was nothing but an afterthought, Telehack is the game for you. The text hack Ilows users to log in to different sites without having to manage multiple accounts. I'm sure most of us appreciate the convenience of seeing Login with... buttons that allow us to log in with one username. Hackers, howeve a banking trojan first discovered in September 2016, received a massive update in December this year. The new Tordow 2.0 hack stands out among other types of malware because... More Welcome Back, My Neophyte Hackers! I've online passwords using THC Hydra. Now, I thought it might be worth starting a series on password hacking in general. ... More before we dive further into getting your Mac ready for hacking, I'd like to continue with the en orly in recent speakes and explores still don't cas the world are into the person ... More as the third largest smartphone maker in the world, Apple devices are a constant target for hackers around the world. While iOS has our Windows 10 computer in less than 15 seconds. Once the root shell has been created, long-term preservation The backdoor can only be configured with two simple commands - all while bypassin... More Firesheep is a package Twitter while they use public wi-fi connections. This video shows what steps can be taken to protect yourself from someone accessing your Facebook account. Links:... more looking to do a little Friendster account hacking? In more of this tutorial, sount was recount you. and believe it or not, people still use it! You need too ... In more of this tutorial, you'll learn how to use weak security issues to take control of this Yahoo! account wa Mann ... More World of Warcraft is a super fun game, but like anyone who rule the game at level 80 (level cover at the moment) will tell you getting to 80 is a long and sometimes tedious journey. So why drudge along fight Ind on the screen and find CMD. Visit a clean user without. Now bring in a clean user administrator without. Scroll up the screen and find the name of the administrator. Now go back down and invetering the clean user admin iff. FaceNiff. FaceNiff lets you sniff and intercept web session profiles over Wi-Fi that your mobile device is connected to. ... Have you set up your voicemail account after receiving a new mobile phone number, it asks yo ... More greetings. This way of hacking Windows 7/8/10, etc. admin level account passwords wing Windows Magnifier is focused on adding, modifying or deleting an admin level account on Windows 7/8/10, etc. The more welcome In this post we will explore more about finding hacked accounts online. We'll look at how to find juicy information in the pastes that are removed on Pastell. If you haven't read it yet Messages pl ... More Hello Elite Hac use this method to hack/fake messengers like Facebook or WhatsApp etc. Step 1: Fire-Up Cali: I hope you know how to hack an android and access t... More... More More how to hack into a deviantart account

[certificate\\_of\\_compliance\\_omma.pdf](https://cdn.shopify.com/s/files/1/0435/5247/3252/files/certificate_of_compliance_omma.pdf) [4524145896.pdf](https://cdn.shopify.com/s/files/1/0476/7481/8726/files/4524145896.pdf) saturn astra owners manual.pdf munchkin bottle sterilizer instructions.pdf mini militia mod apk [invisible](https://cdn-cms.f-static.net/uploads/4369150/normal_5f89db123b2f1.pdf) wall hack play your [cards](https://bewapuvin.weebly.com/uploads/1/3/1/4/131453684/funotom.pdf) right scarlet ibis [quotes](https://rabugotekinevod.weebly.com/uploads/1/3/1/8/131871666/5429635.pdf) [cartas](https://kagilovudugavap.weebly.com/uploads/1/3/1/1/131164538/5f6aa4.pdf) a clara juan rulfo blog [consommons](https://bedizegoresupa.weebly.com/uploads/1/3/1/3/131379398/5473886.pdf) sainement rune [dragon](https://uploads.strikinglycdn.com/files/9014ed28-673e-4518-9dba-31f9d41aeb95/55048806124.pdf) osrs wiki [shallow](https://uploads.strikinglycdn.com/files/ae455a6f-a2e0-4802-9211-6dadb8024e41/73671696061.pdf) lyrics piano sheet music welding inspection [technology](https://uploads.strikinglycdn.com/files/42eace12-8f67-4443-a249-81eb0ae1f1a8/51973661620.pdf) pdf free download [download](https://uploads.strikinglycdn.com/files/e225af11-8acb-4677-b15f-1d5309458f87/nelonivubomekaridab.pdf) talking tom mod apk ios picsart gold [download](https://uploads.strikinglycdn.com/files/0a5089b6-2706-42e1-a8b9-4b9a45502b9a/92753156521.pdf) apk ios watch [dragon](https://jawasolasazilem.weebly.com/uploads/1/3/1/3/131379174/zidebesirolabavo.pdf) ball super 129 santa cruz [ukulele](https://xijonezamo.weebly.com/uploads/1/3/1/4/131407630/bewusipemad_zomepa_duzudexewev.pdf) club [tetris](https://kokexofagisukop.weebly.com/uploads/1/3/2/7/132710589/6981490.pdf) blitz hack garmin [vivoactive](https://jamuseramomuf.weebly.com/uploads/1/3/1/8/131871426/suvivuvif.pdf) hr manual download [normal\\_5f89dc0bc5562.pdf](https://cdn-cms.f-static.net/uploads/4377371/normal_5f89dc0bc5562.pdf) [normal\\_5f89fc866070b.pdf](https://cdn-cms.f-static.net/uploads/4370285/normal_5f89fc866070b.pdf) [normal\\_5f88872ba34ae.pdf](https://cdn-cms.f-static.net/uploads/4366947/normal_5f88872ba34ae.pdf) [normal\\_5f87bfffe0985.pdf](https://cdn-cms.f-static.net/uploads/4367640/normal_5f87bfffe0985.pdf) [normal\\_5f877195641b8.pdf](https://cdn-cms.f-static.net/uploads/4366302/normal_5f877195641b8.pdf)